## **DAFTAR GAMBAR**

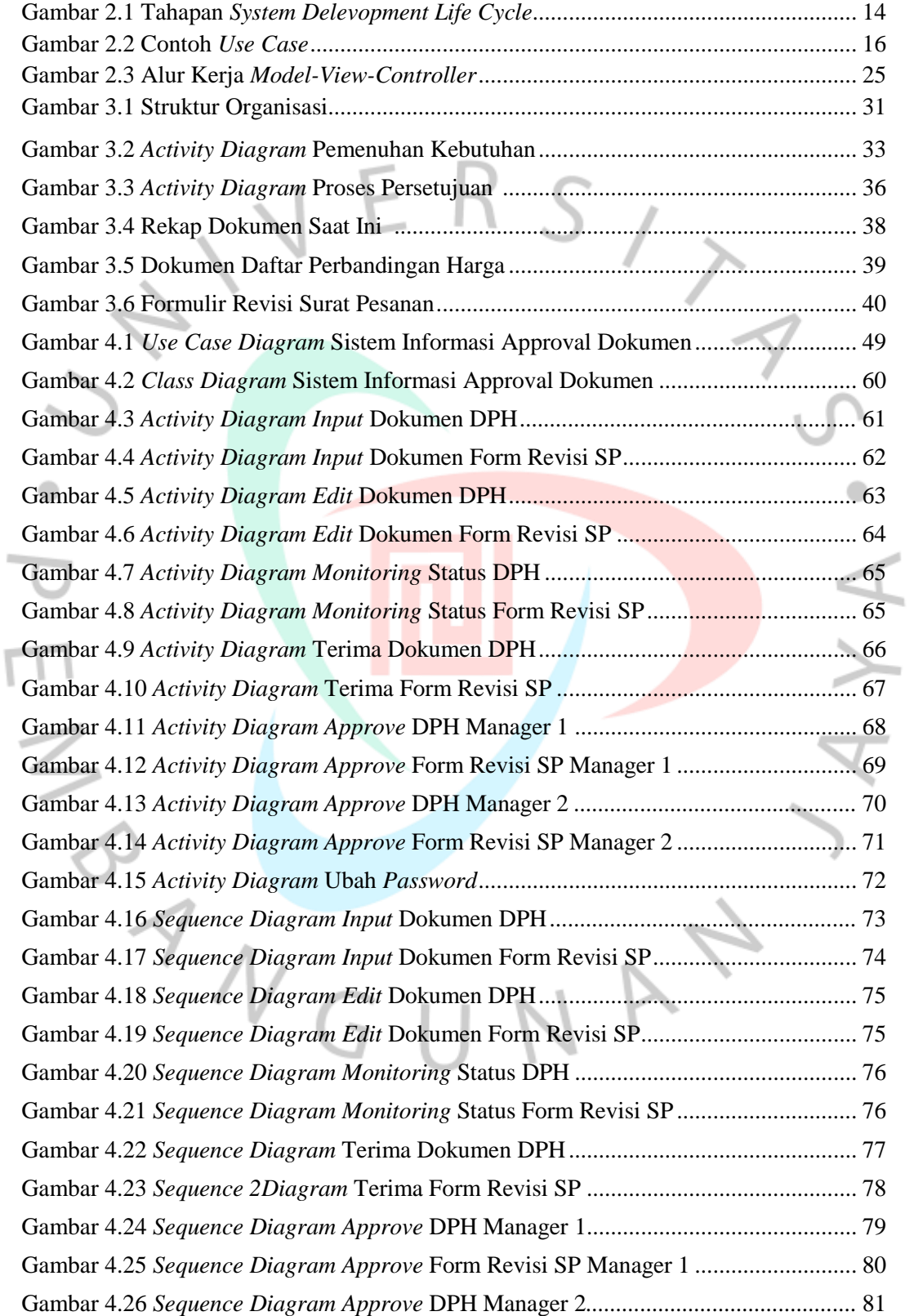

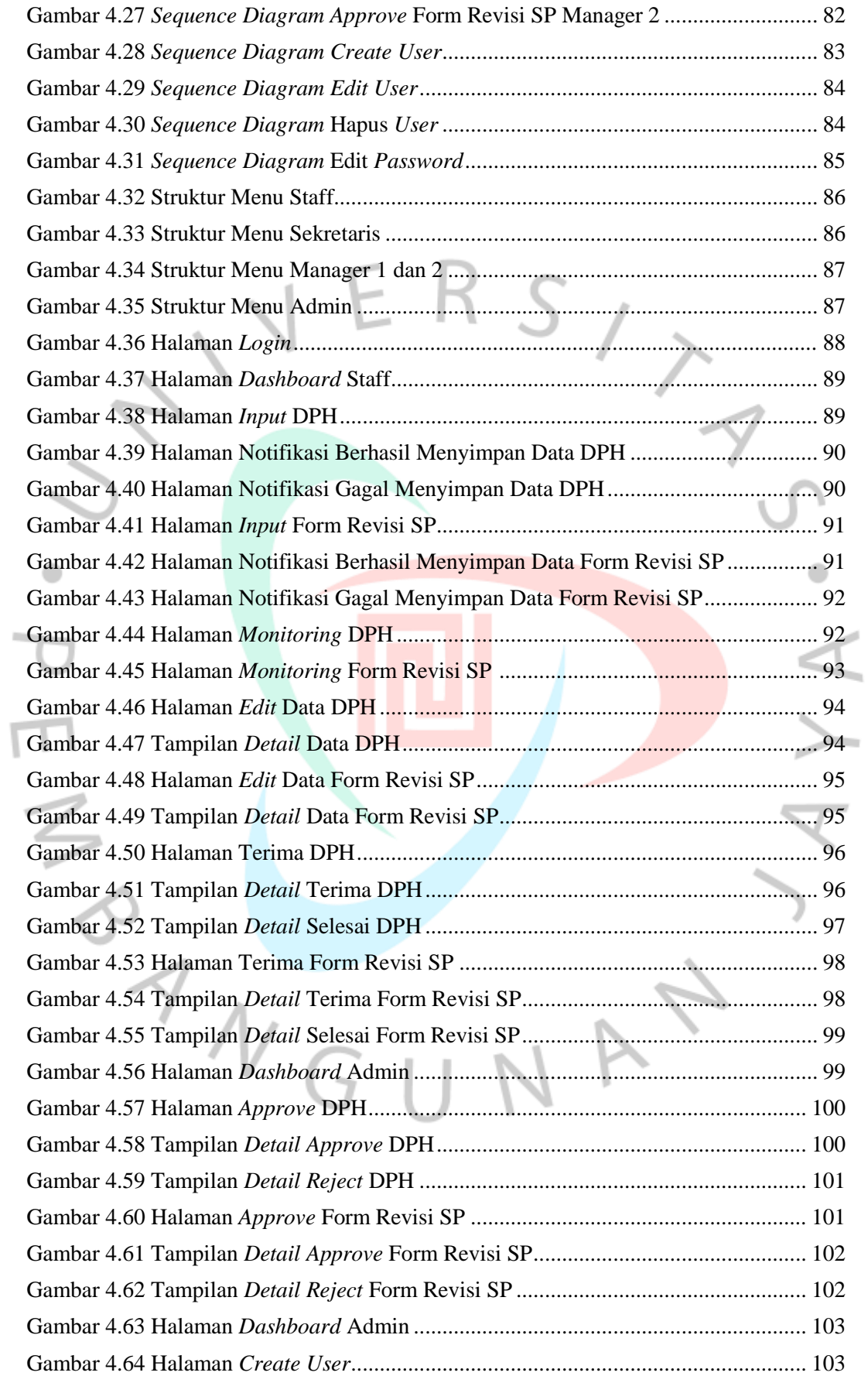

I

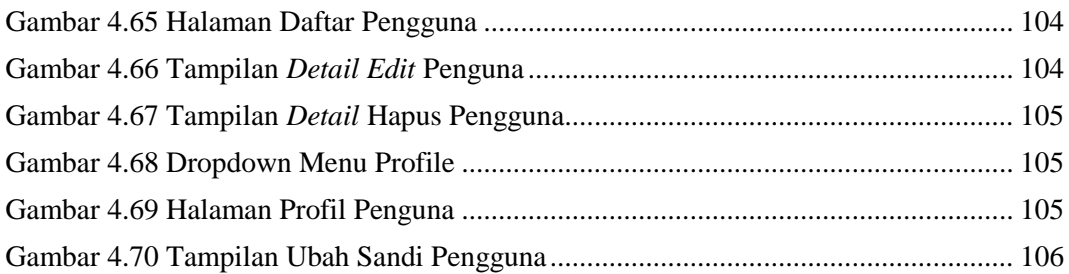

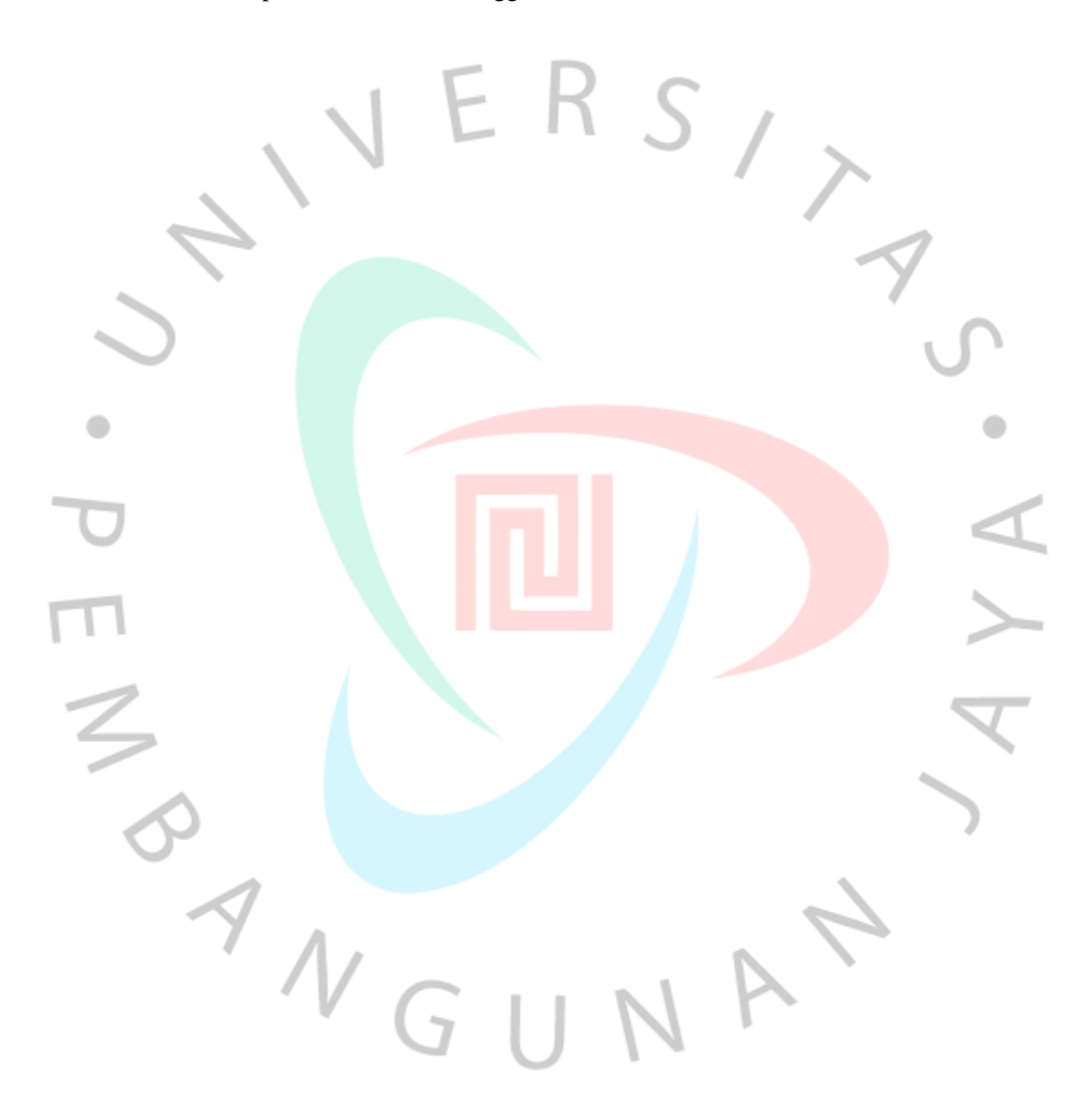